Partner : Supalogo - Drawing tools - Unit converter

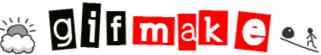

GIFMAKE composes with (gif,jpeg,png) pictures an animated GIF.Already animated GIF can also be decomposed ;) To replace a picture already uploaded, just select it (on right) and go to Picture #... replace.

Easily Upload Large Files Send & Store Large Files Instantly! Won "Top 100 Tools" Award- Try Free ShareFile.com/... Cat Rental Power Solution Diesel & Natural Gas Generators 24/7 Support For Event Or Emergency www.catelectricp... Prevent cervical cancer Questions about cervical cancer and help to prevent it in your country? www.cervicalcancer.gs... Ads by Google

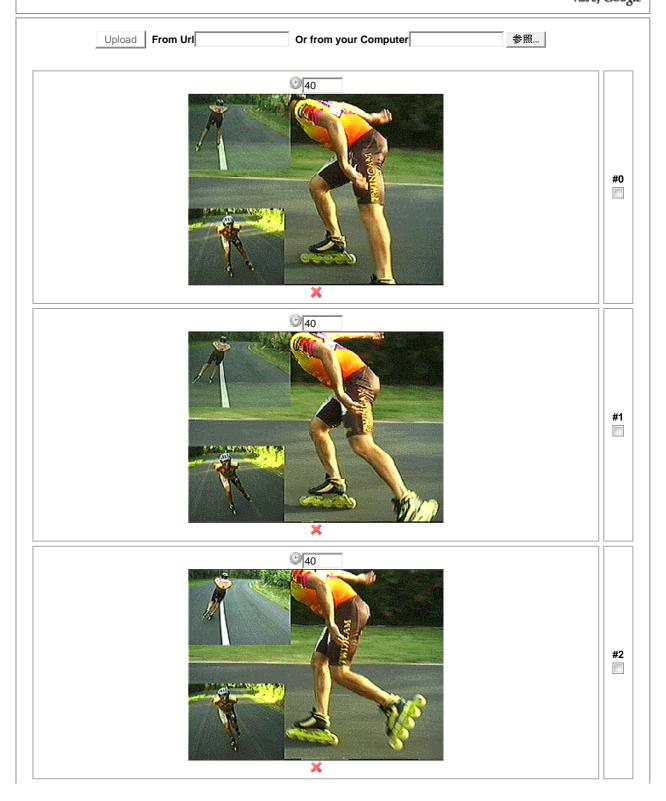

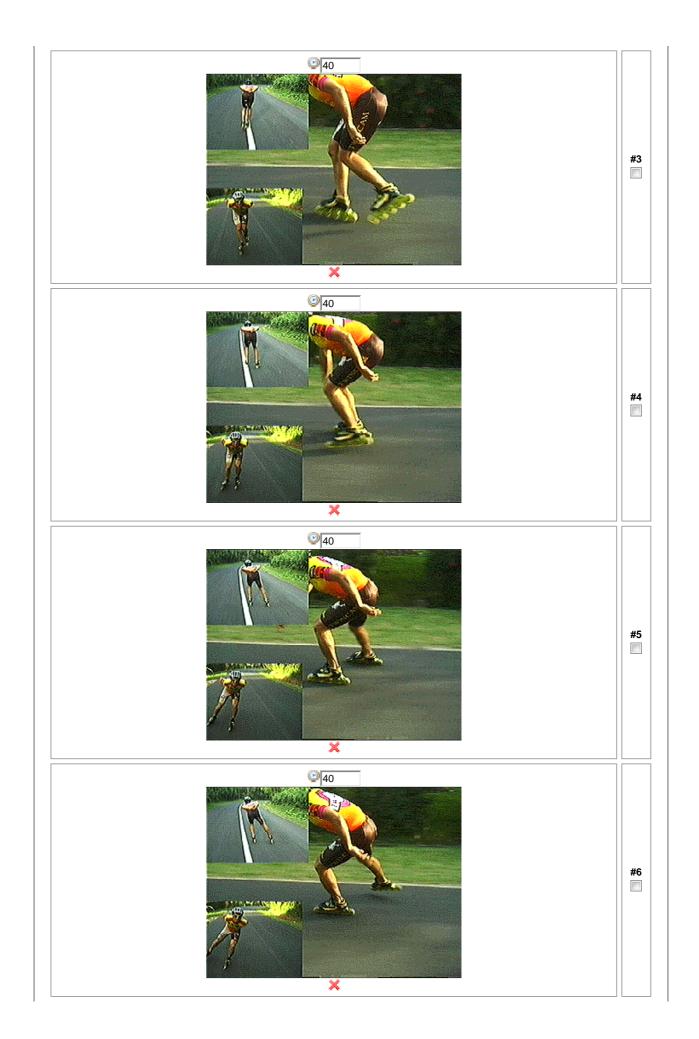

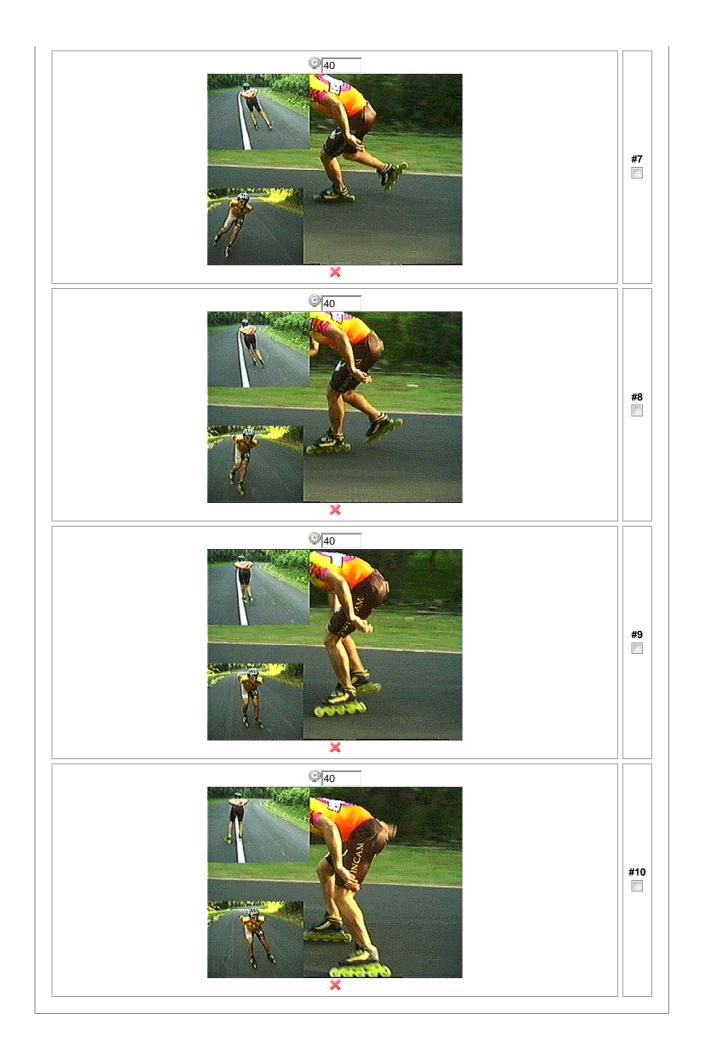

| Animation loop : 0 infinite = 0, else enter a number                                                                                                    |
|----------------------------------------------------------------------------------------------------|
| Resize choice : To largest(width) picture <a> </a> To smallest(width) picture No To a specific size(pixels) Width <a> </a> Utable <a> </a> Width <a> </a> To smallest(width) picture px (max 500x500px)                                                                                                    |
| Generate GIF Reset ALL                                                                                                    |
| Updates : You can upload pictures up to 1 Mb = 1024 Kb. The Generate Gif will have a size of 500x500 pixels max.<br>Larger files might just flood the bandwidth provided by our <u>web host</u><br>You can also view another list of the most popular <u>web hosting companies</u><br>Info : if you need to generate wider gif (more than 500x500 px) <u>go to superuser page</u><br>Tips : To make the gif running faster, change delay time of pictures () ex : 40(normal) to 10(faster) <u>more info</u> |
| Add to your favorite ?                                                                                                    |

If you want to support our free tools :)

© 2010 - Gifmake.com - Contact - Privacy